## **JSONPath and XPath**

These query languages can be used to extract values from JSON or XML. Each has its own syntax allowing you to select a node to extract a value from. The table below shows some of the syntax allowed by each language.

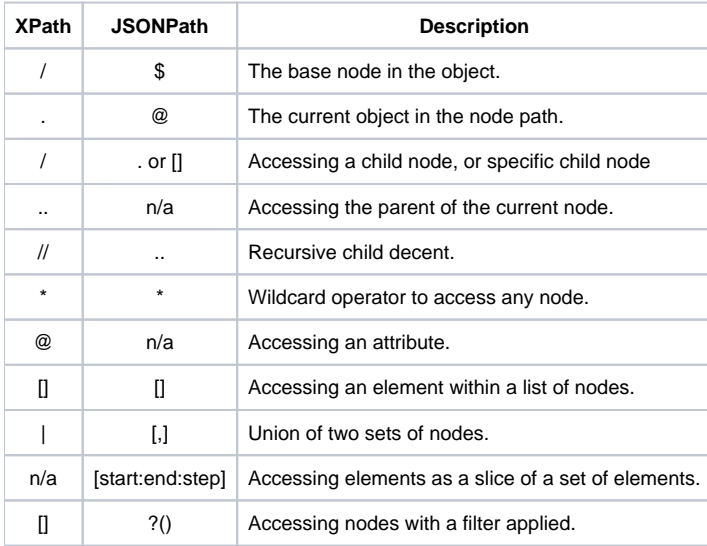

Here is some example text in JSON and XML.

```
{ 
   "messages": {
     "staging": [ 
       { 
          "author" : "tim_bot",
          "category": "information",
          "message" : "Building..."
       },
       { 
          "author" : "tim_bot",
          "category": "information",
          "message" : "Testing..."
       },
       { 
          "author" : "tim_bot",
          "category": "information",
          "message" : "Completed!"
       }
     ],
     "production": [
       { 
          "author" : "jill_bot",
          "category": "information",
          "message" : "Building..."
       },
       { 
          "author" : "jill_bot",
          "category": "error",
          "message" : "Build Failed!"
       }
     ]
   }
}
```

```
<?xml version="1.0" encoding="UTF-8" ?>
<messages>
  <staging>
     <author>tim_bot</author>
     <category>information</category>
     <message>Building...</message>
  </staging>
  <staging>
     <author>tim_bot</author>
     <category>information</category>
     <message>Testing...</message>
  </staging>
  <staging>
     <author>tim_bot</author>
     <category>information</category>
     <message>Completed!</message>
  </staging>
   <production>
     <author>jill_bot</author>
     <category>information</category>
     <message>Building...</message>
  </production>
  <production>
    <author>jill_bot</author>
     <category>error</category>
     <message>Build Failed!</message>
  </production>
</messages>
```
The following are XPath and JSONPath examples that could be used to extract information from the example text.

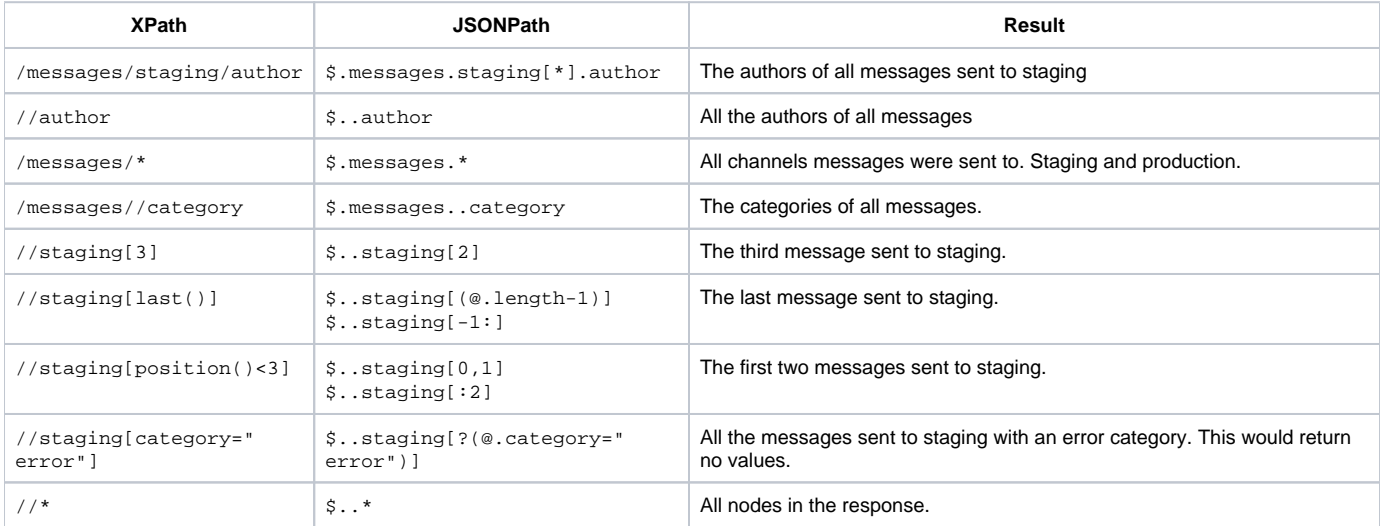